# **Code de politique # A-FN-105-001/AG-001 Chapitre 48: Entrepôts**

**Date de diffusion: Date de révision: 23 janvier 2004**

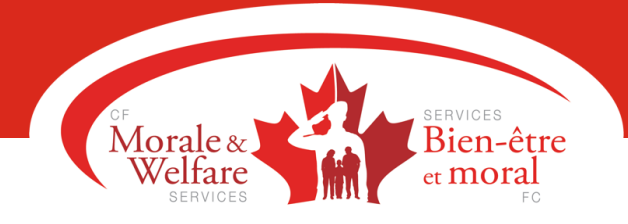

#### **INTRODUCTION**

1. Le présent chapitre décrit les contrôles et les procédures propres à l'exploitation des entrepôts de CANEX.

### **DÉFINITIONS**

- 2. Entrepôt. Le terme entrepôt désigne un établissement qui achète, reçoit, entrepose et distribue de la marchandise en vue d'approvisionner deux points de vente ou plus.
- 3. Transferts. Les transferts sont les distributions de marchandises d'un point de vente CANEX (y compris d'un entrepôt) à un autre point de vente CANEX. Les transferts peuvent avoir lieu à l'intérieur d'une seule base (intra-base) ou entre différentes bases (inter-bases) et doivent être consignés sur une Demande de marchandise (CF 603). Pour de plus amples détails, consulter le chapitre 22.
- 4. Ventes en gros. Les ventes en gros sont des ventes aux organismes des FNP (autres que CANEX) consignées sur une facture des FNP. Les ventes en gros se font habituellement à un prix inférieur au prix de détail courant (p. ex. au prix coûtant plus une somme déterminée).

# GÉNÉRALITÉS

- 5. Toute distribution de marchandise entre CANEX et un autre établissement des FNP doit être consignée sur une facture des FNP (DND 1221) ou sur une facture du TPV comme vente en gros. L'établissement qui reçoit la marchandise doit l'imputer au compte achat (du rayon pertinent).
- 6. Le formulaire DND 1221 est un document numéroté qu'il faut contrôler conformément au chapitre 6.
- 7. Les ventes en gros se font habituellement d'un magasin de détail ou d'une épicerie, mais peuvent aussi se faire d'un entrepôt. Ce chapitre présente les procédures à suivre pour les ventes en gros réalisées par un point de vente autre qu'un entrepôt (p. ex. un magasin de détail ou une épicerie) et celles réalisées par un entrepôt.

## POINT DE VENTE AUTRE QU'UN ENTREPÔT GÉNÉRALITÉS

8. Les procédures à suivre dans les magasins de détail et les épiceries en ce qui a trait à la classification par rayon, à l'évaluation des stocks, aux achats, aux transferts, aux rapports et aux états, aux inventaires et à la freinte de stock sont précisées aux chapitres 42 et 43.

#### CHANGEMENTS AUX PRIX DE DÉTAIL

9. Étant donné que les ventes en gros occasionnent typiquement une réduction du prix de vente original, on devra effectuer un changement au prix de détail (CPD) lorsque les articles vendus proviennent d'un rayon ou d'un commerce dont l'évaluation des stocks se fait au prix de détail. Pour les stocks évalués au prix coûtant, un CPD n'est pas requis; il suffit de remplir une Demande de marchandise.

- 10. Le triplicata de la facture des FNP constitue le CPD et est remis au SCFNP tous les jours conformément au chapitre 6.
- 11. La facture des FNP doit absolument présenter le prix de détail initial et le montant de la réduction afin de faciliter le CPD.

#### VENTES EN GROS

- 12. Les procédures à suivre pour les ventes aux consommateurs figurent au chapitre 18.
- 13. Les ventes en gros consignées sur une facture des FNP doivent être comptabilisées dans des comptes distincts intitulés « Ventes en gros » sur l'état des résultats.
- 14. La facture des FNP sert à trois fins et doit être traitée de la façon suivante :
	- a. Point de vente acheteur. L'original (blanc) sert de facture et doit être remis au SCFNP conformément aux chapitres 6 et 21;
	- b. Point de vente fournisseur. Le duplicata (jaune) sert de pièce justificative qu'il faut joindre au RQV du terminal de point de vente (TPV) remis au SCFNP conformément aux chapitres 6 et 18.
	- c. Point de vente fournisseur. Le triplicata (rose) sert de CPD et est remis au SCFNP conformément aux chapitres 6 et 23.
- 15. Le RQV produit par le TPV présente le total des ventes par rayon sans faire de distinction entre les ventes en gros et les ventes aux consommateurs. Ces ventes sont présentées uniquement sur la ligne Ventes aux consommateurs de l'état des résultats Afin de présenter les ventes en gros sur l'état des résultats, un ajustement automatique crédite les ventes en gros et débite les ventes aux consommateurs au rayon 1 (et non aux autres rayons). Cet ajustement pourrait donner lieu à des ventes aux consommateurs négatives dans le rayon 1, mais l'état des résultats du point de vente présentera le total exact des ventes aux consommateurs et des ventes en gros.
- 16. Sur réception de la facture, le SCFNP doit :
	- a. Suivre les procédures décrites au chapitre 6;
	- b. vérifier les calculs;
	- c. s'assurer que la signature d'accusé de réception qui figure sur le document est bien lisible;
	- d. traiter le triplicata comme s'il s'agissait d'un CPD pour les rayons pertinents.

**NOTA :** Lorsqu'une facture des FNP est annulée, il faut apposer la mention « Annulée » ou « nul » au moyen d'un timbre sur l'original et le duplicata et les joindre au prochain RQV envoyé au SCFNP.

#### **ENTREPÔTS** CLASSIFICATION PAR RAYON

- 17. Les ventes doivent être imputées aux rayons pertinents conformément au chapitre 41.
	- Généralement, un entrepôt n'aura aucune vente aux consommateurs.

#### COMPTABILITÉ DES STOCKS

18. La comptabilité des marchandises en entrepôt se fait à l'unité et au prix coûtant original, tel qu'il est précisé au chapitre 25. La comptabilité de détail ne s'applique pas aux opérations des entrepôts.

#### TRAITEMENT DES FACTURES

19. Les factures des fournisseurs (auxquelles sont joints les BC) et les notes de crédit sont remises au moins une fois par semaine au SCFNP conformément aux chapitres 6 et 21.

#### **TRANSFERTS**

- 20. Toute la marchandise distribuée aux points de vente CANEX doit être inscrite sur le formulaire CF 603 et traitée comme un transfert, conformément au chapitre 22.
- 21. Les transferts doivent être effectués aux prix franco dédouanés (c.-à-d. au coût de la facture net de toute remise plus le transport, mais excluant toute remise quantitative).
- 22. Lorsqu'il s'agit de déterminer le prix facturé, on aura recours à la méthode du Premier entré Premier sorti (PEPS). Par exemple, si on vend 10 articles, dont 5 ont été payés 15 \$ et les autres 17,50 \$, les prix seront établis en tenant compte de cette différence, même s'il peut fort bien y avoir en magasin 15 de ces articles au nouveau prix de 17,50 \$ et 5 à l'ancien prix de 15 \$.
- 23. Les gérants régionaux peuvent, à leur discrétion, imputer des frais de manutention aux transferts inter-bases pouvant s'élever jusqu'à 3 p. 100 du coût franco dédouané. Tous frais de manutention sur les transferts doivent être indiqués séparément sur le formulaire CF 603 et indiqués sur une ligne distincte sur l'état des résultats du point de vente.

#### FREINTE DE STOCK

24. Aucune freinte de stock n'est permise pour les entrepôts.